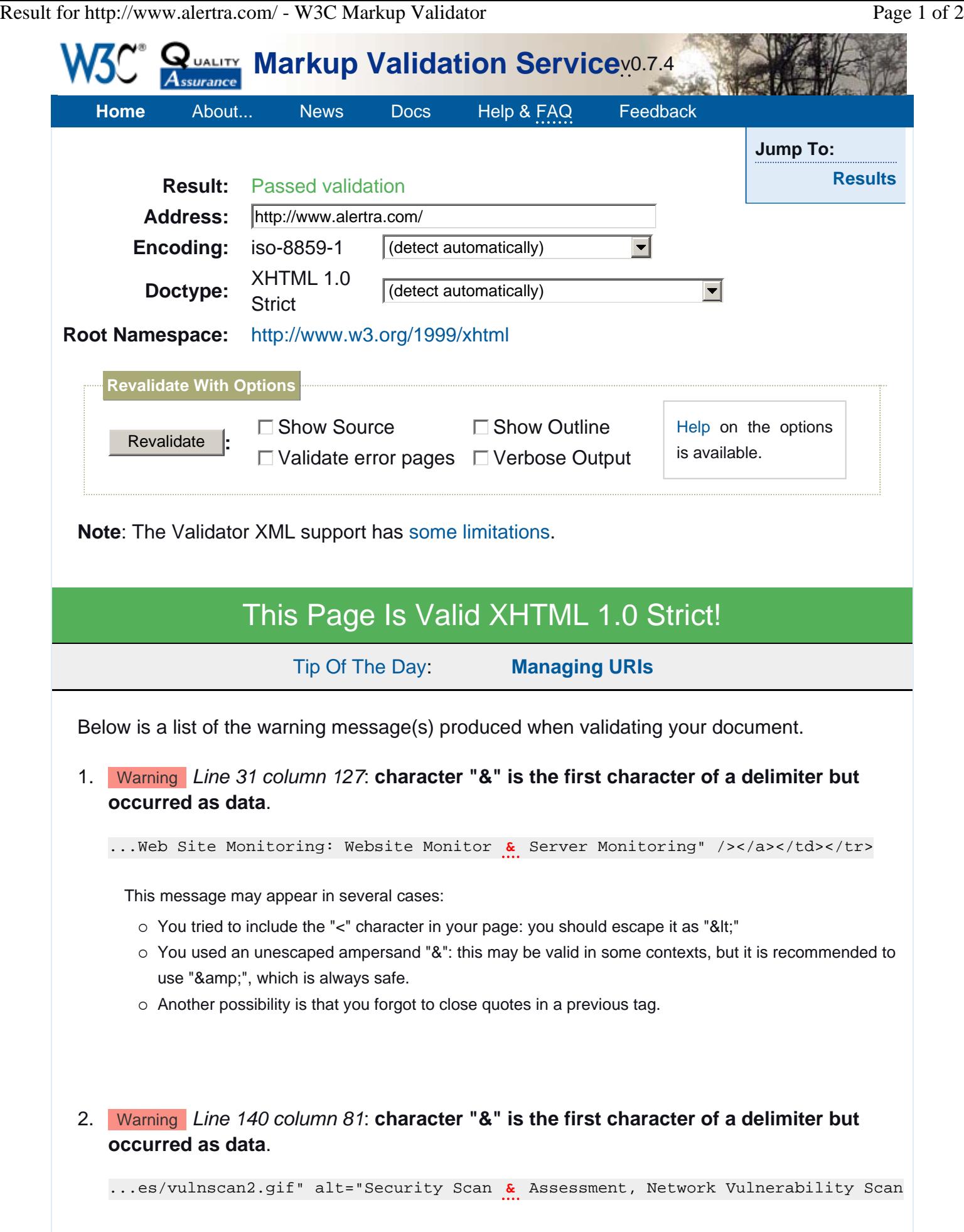

Result for http://www.alertra.com/ - W3C Markup Validator Page 2 of 2

The document located at <http://www.alertra.com/> was checked and found to be valid XHTML 1.0 Strict. This means that the resource in question identified itself as "XHTML 1.0 Strict" and that we successfully performed a formal validation using an SGML or XML Parser (depending on the markup language used).

To show your readers that you have taken the care to create an interoperable Web page, you may display this icon on any page that validates. Here is the HTML you could use to add this icon to your Web page:

```
 <p> 
   <a href="http://validator.w3.org/check?uri=referer"><img 
src="http://www.w3.org/Icons/valid-xhtml10" 
alt="Valid XHTML 1.0 Strict" height="31" width="88" /></a> 
\langle/p>
```
If you like, you can download a copy of this image (in PNG or GIF format) to keep in your local web directory, and change the HTML fragment above to reference your local image rather than the one on this server.

A full list of icons, with links to alternate formats and colors, is also available.

If you use CSS in your document, you should also check it for validity using the W3C CSS Validation Service.

If you would like to create a link to *this* page (i.e., this validation result) to make it easier to revalidate this page in the future or to allow others to validate your page, the URI is <http://validator.w3.org/check?uri=http%3A%2F%2Fwww.alertra.com%2F> (or you can just add the current page to your bookmarks or hotlist).

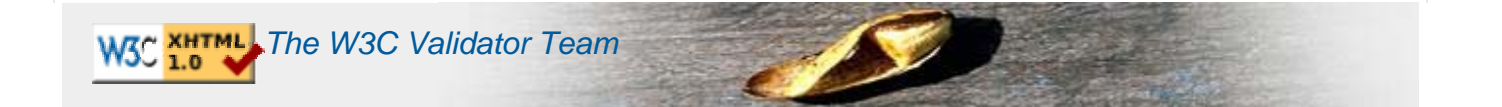